#### **EMISSIONS SUMMARY REPORT**

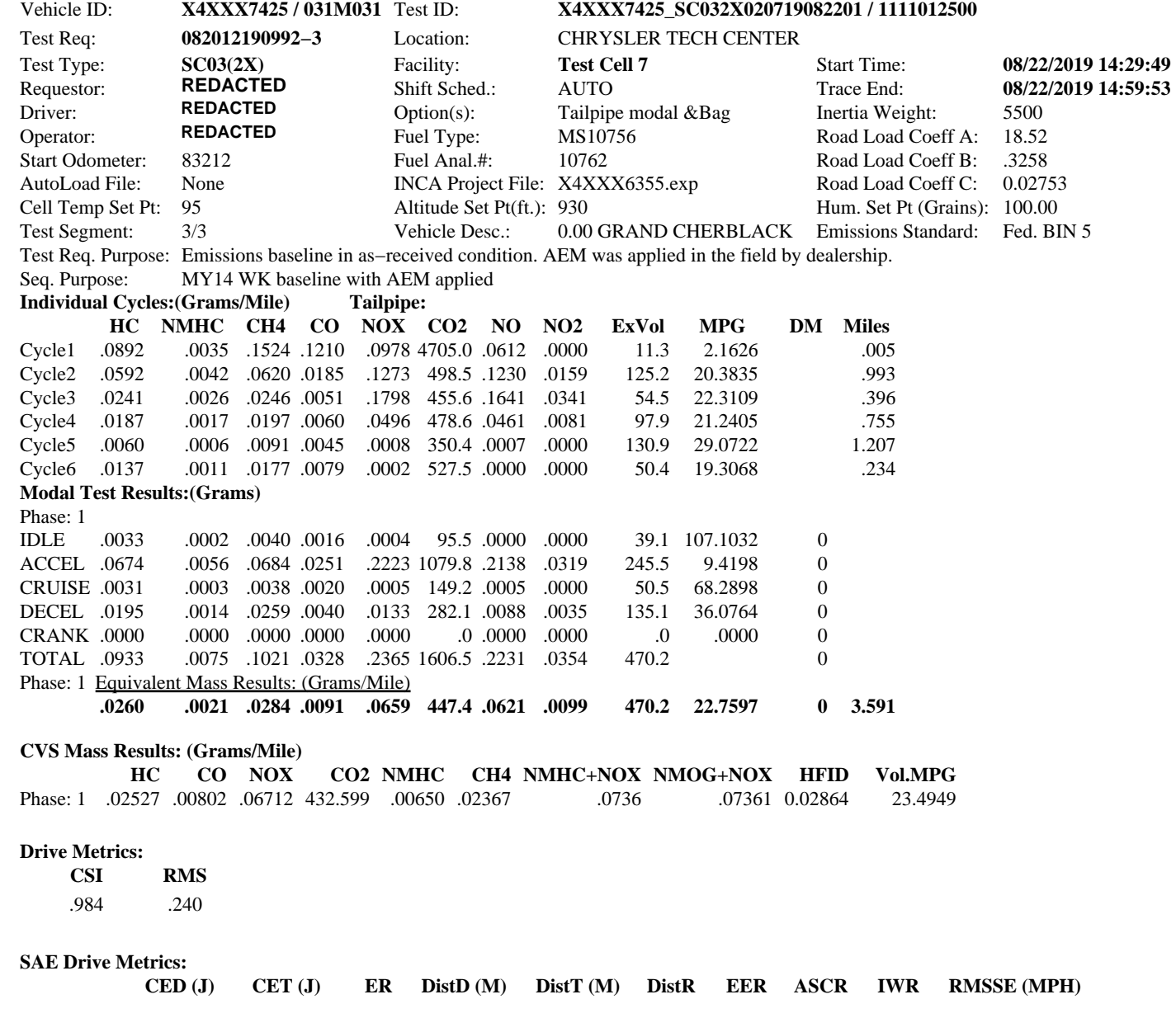

08/23/19 03:55:07

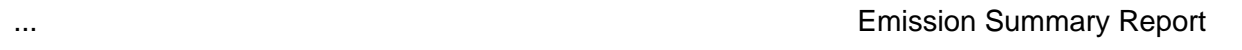

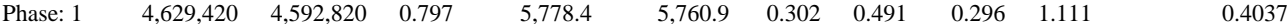

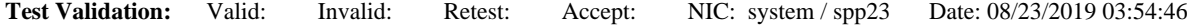

Validator's Comments: This test is valid

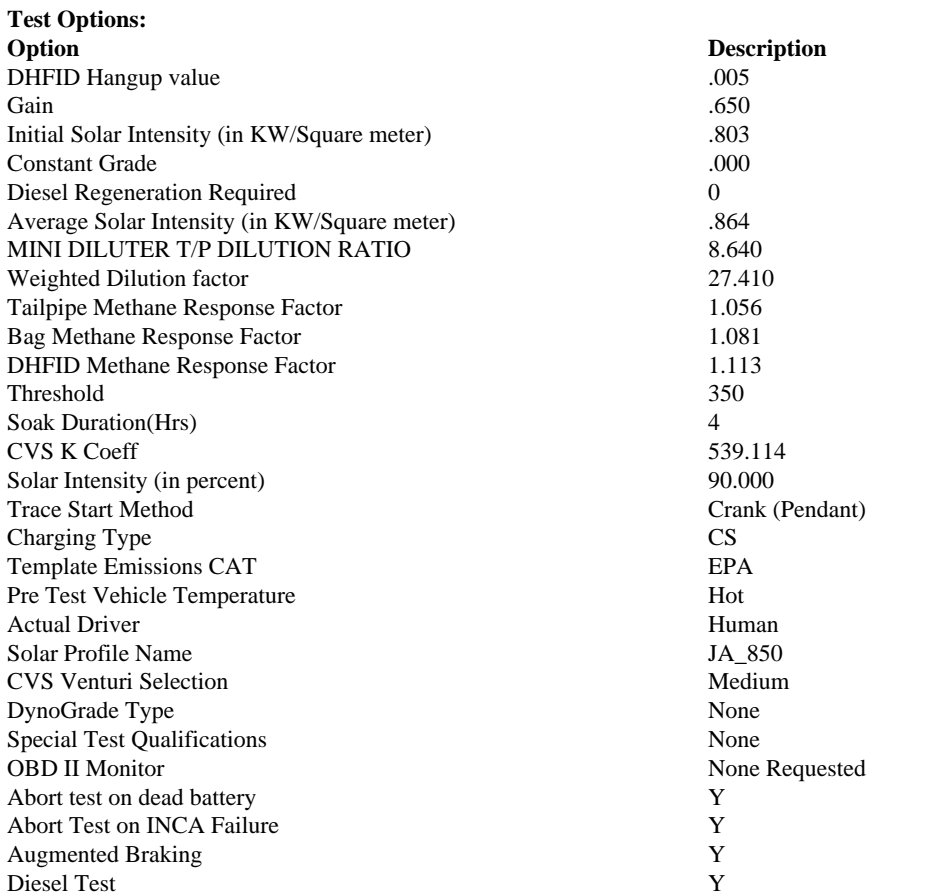

# Test Options **Emission Summary Report**

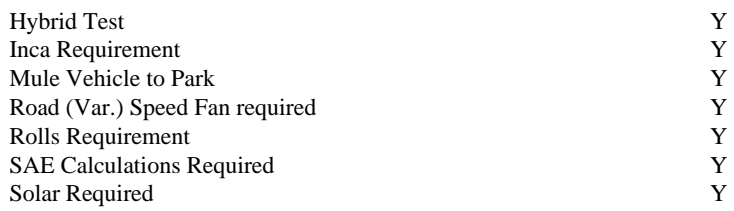

# **Sequence Purpose**

MY14 WK baseline with AEM applied

### **Engr. SpclInst**

Engineer needs to collect DiagaRA data at the end of drive cycle.

# **Req Spcl Inst**

With the vehicle on, close all windows 1) For automatic systems press the Auto button and set temp to 72F(22 C). \*\* a) Do not depress any other buttons on HVAC 2) For Manual systems \*\* a) Turn AC on \*\* b) Set AC max \*\* c) Set system to recirculate \*\* d) Set fan speed to highest setting \*\* e) Set temperature to coldest setting Connect DCAN Cable − Automatically setting ROLLS MODE!

# **Shift Comments**

D| Dual Exhaust

### **Sampling Type List**

None −− None −− DCVS , Diesel Tailpipe / Particulates − Multiple

# **Test Request Purpose**

Emissions baseline in as−received condition. AEM was applied in the field by dealership.

# **Informational Report Comments**

SolInit − Solar simulator is in manual mode. Please place in remote mode.

ProcLnch − Initialization failure for INCA! Retry?

SolStop − Do you want to keep the solar lights on?